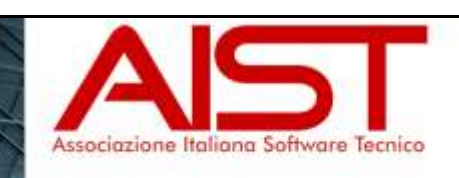

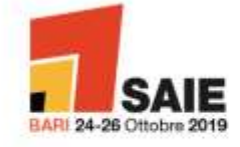

APPLICAZIONE DI STRUMENTI DI DIAGNOSI E SIMULAZIONE IN REGIME DINAMICO NELLA PROGETTAZIONE ENERGETICA CON PROCESSI DIGITALI.

Costantino Carlo MASTINO – Università di Cagliari 24/10/2019- SAIE Bari

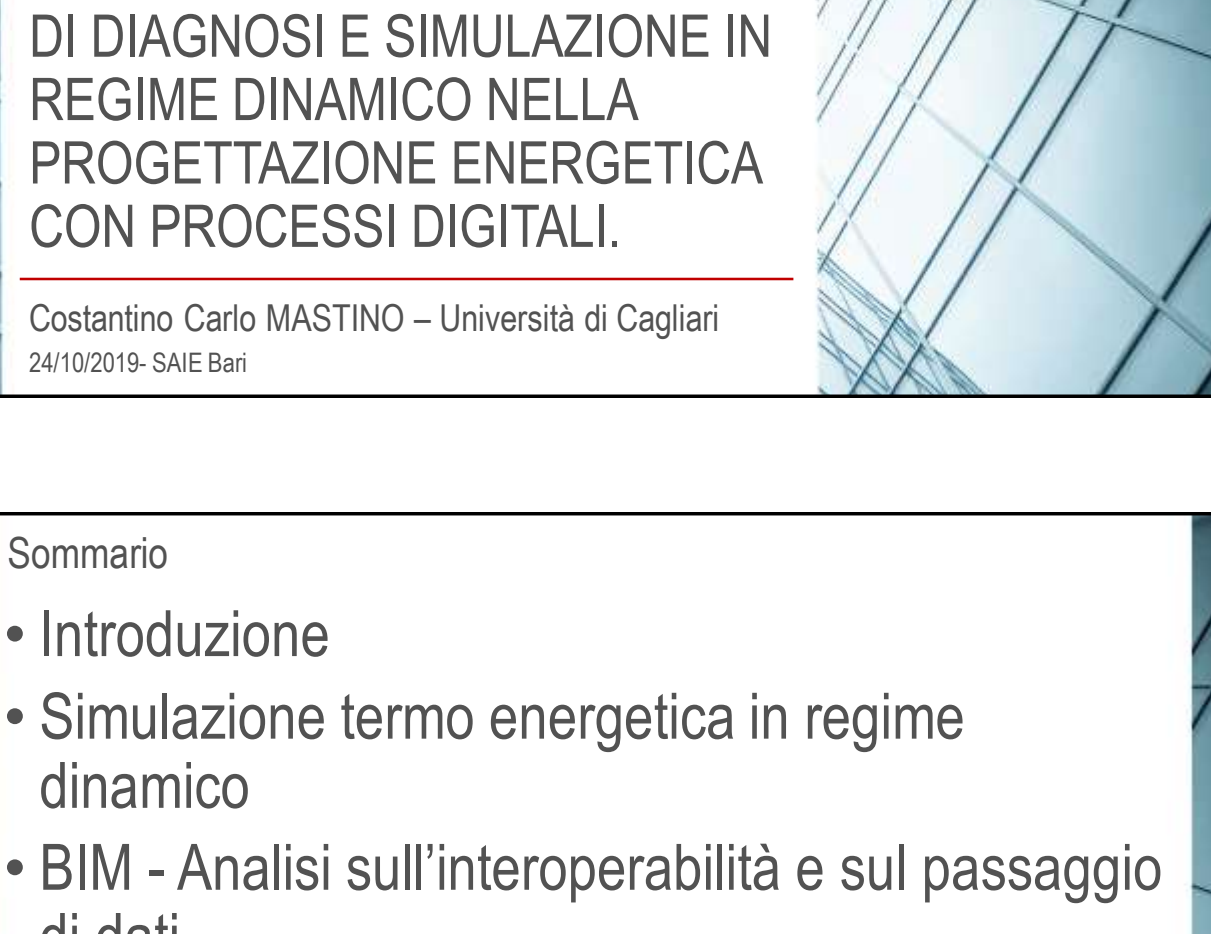

- Analisi caso studio
- Conclusioni

di dati

Sommario

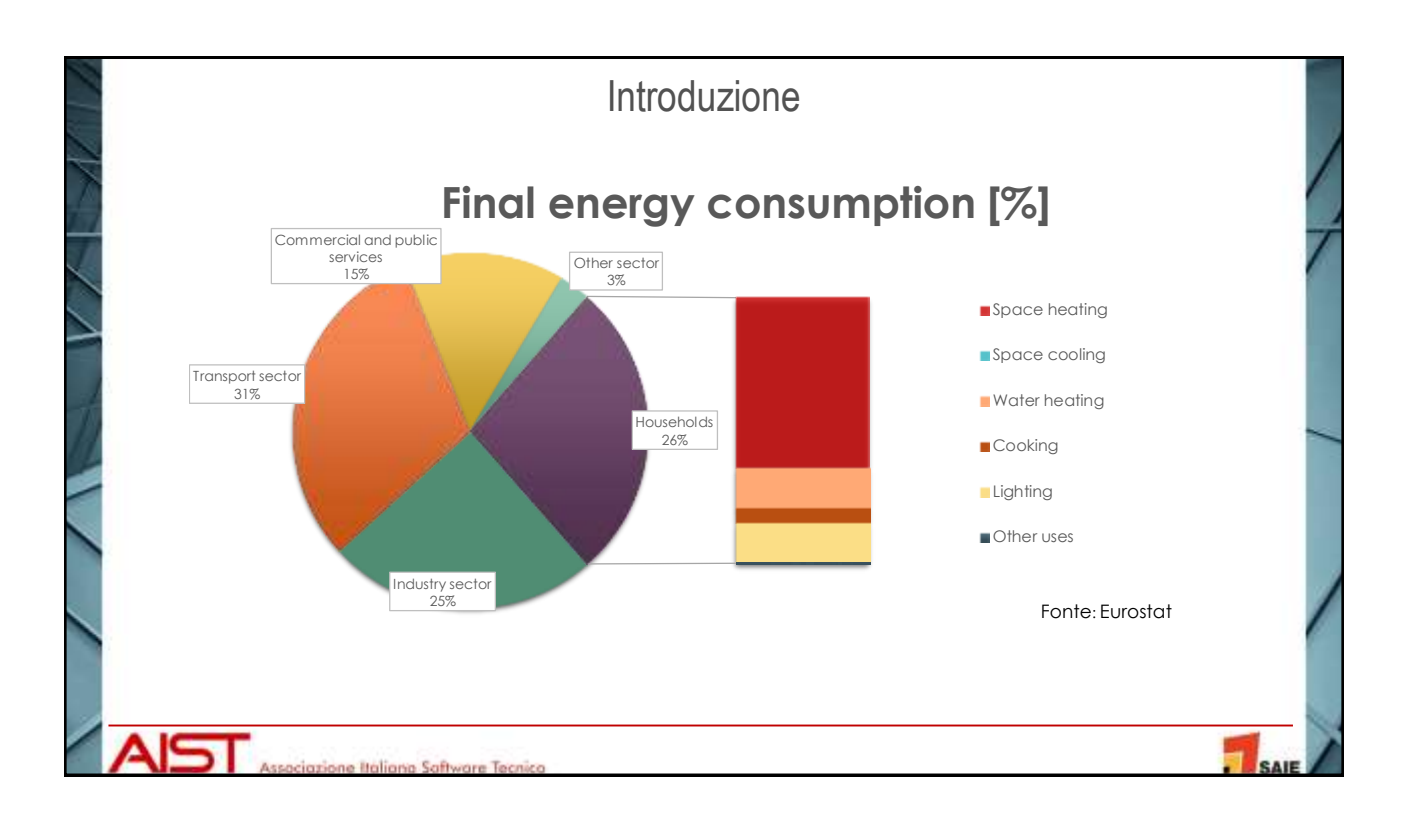

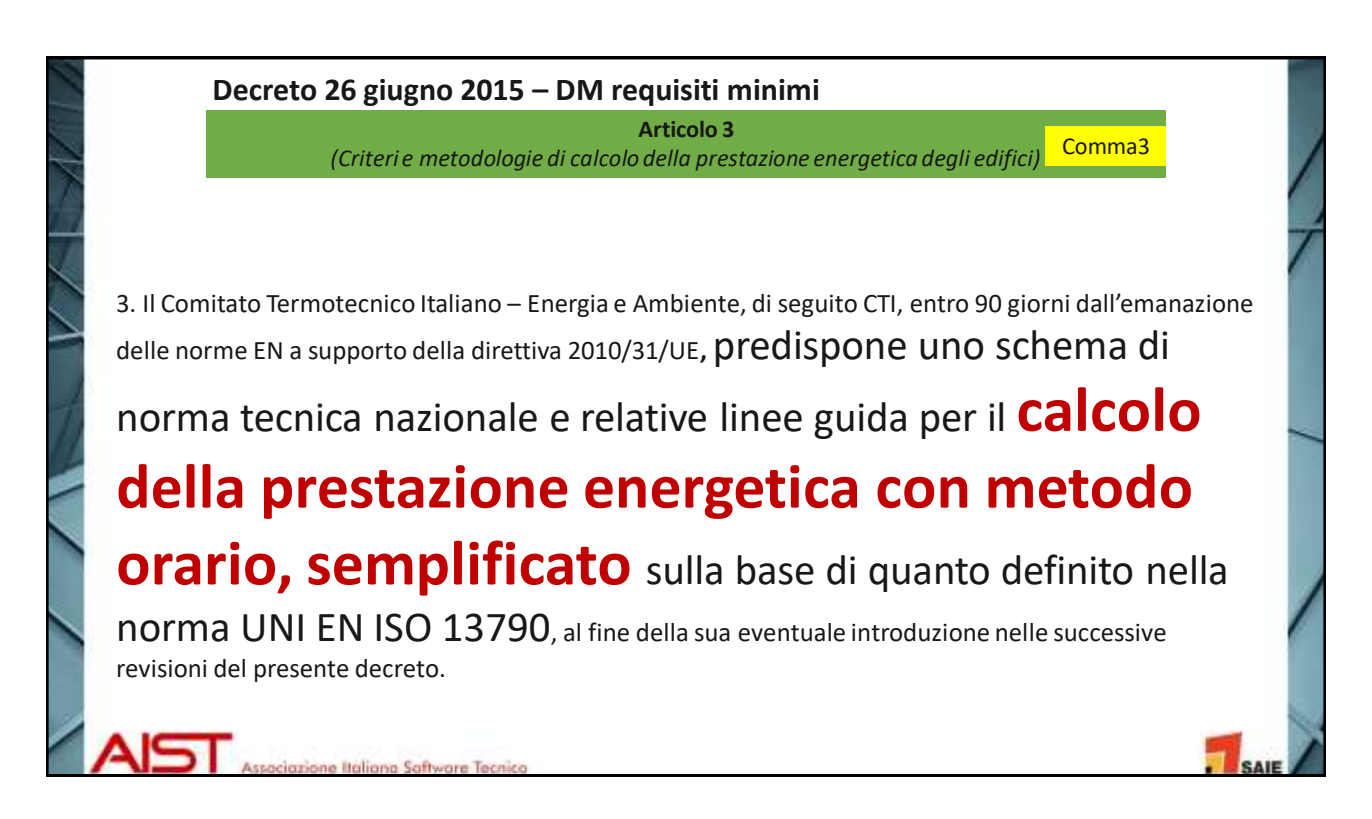

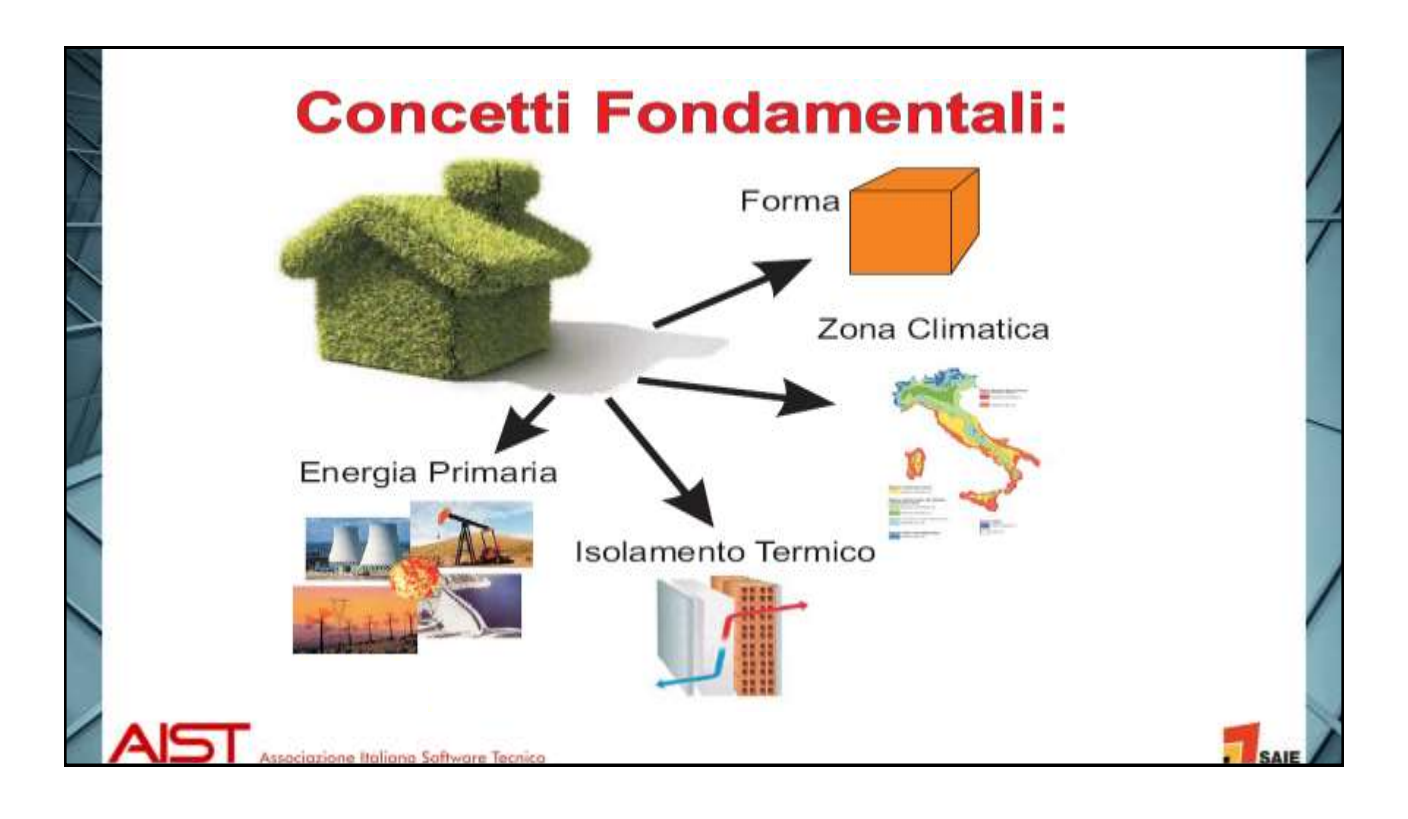

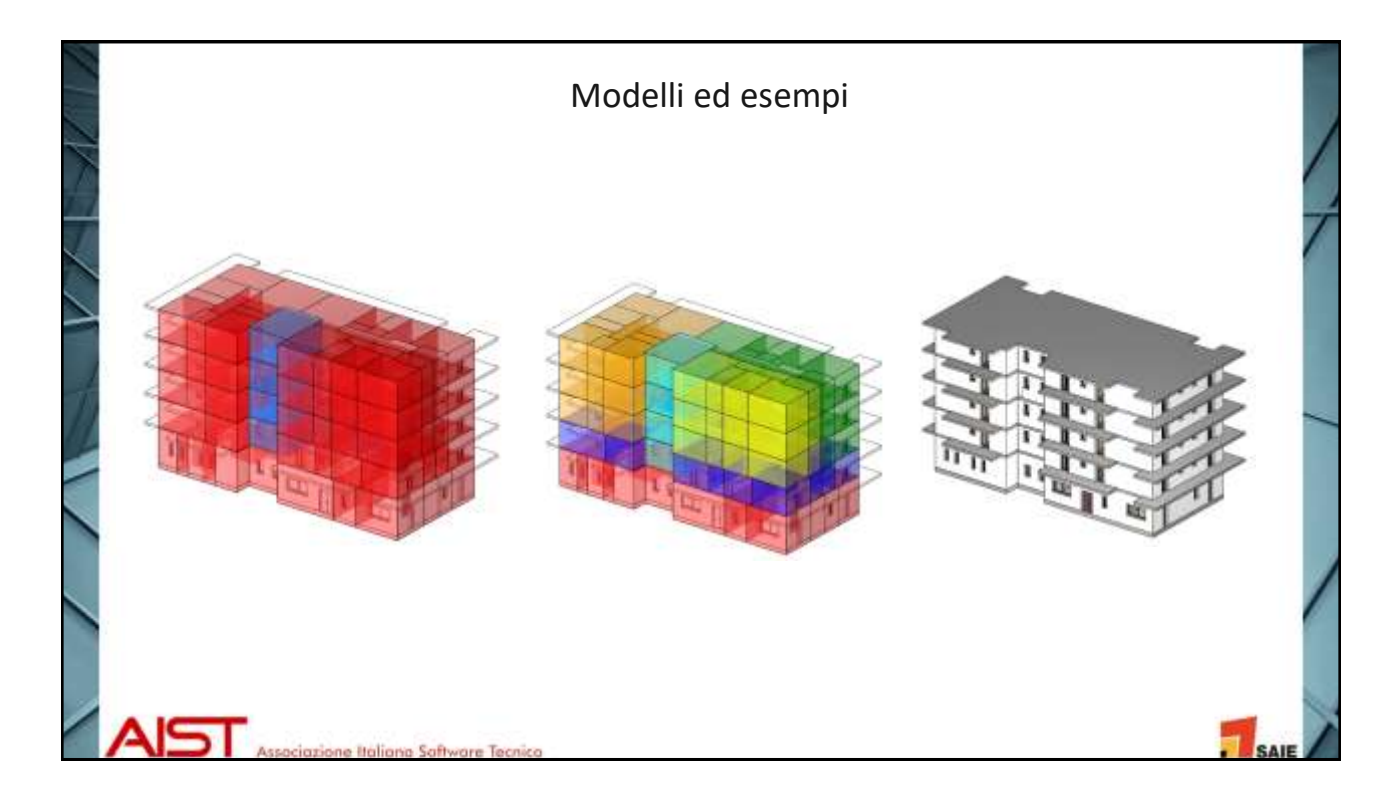

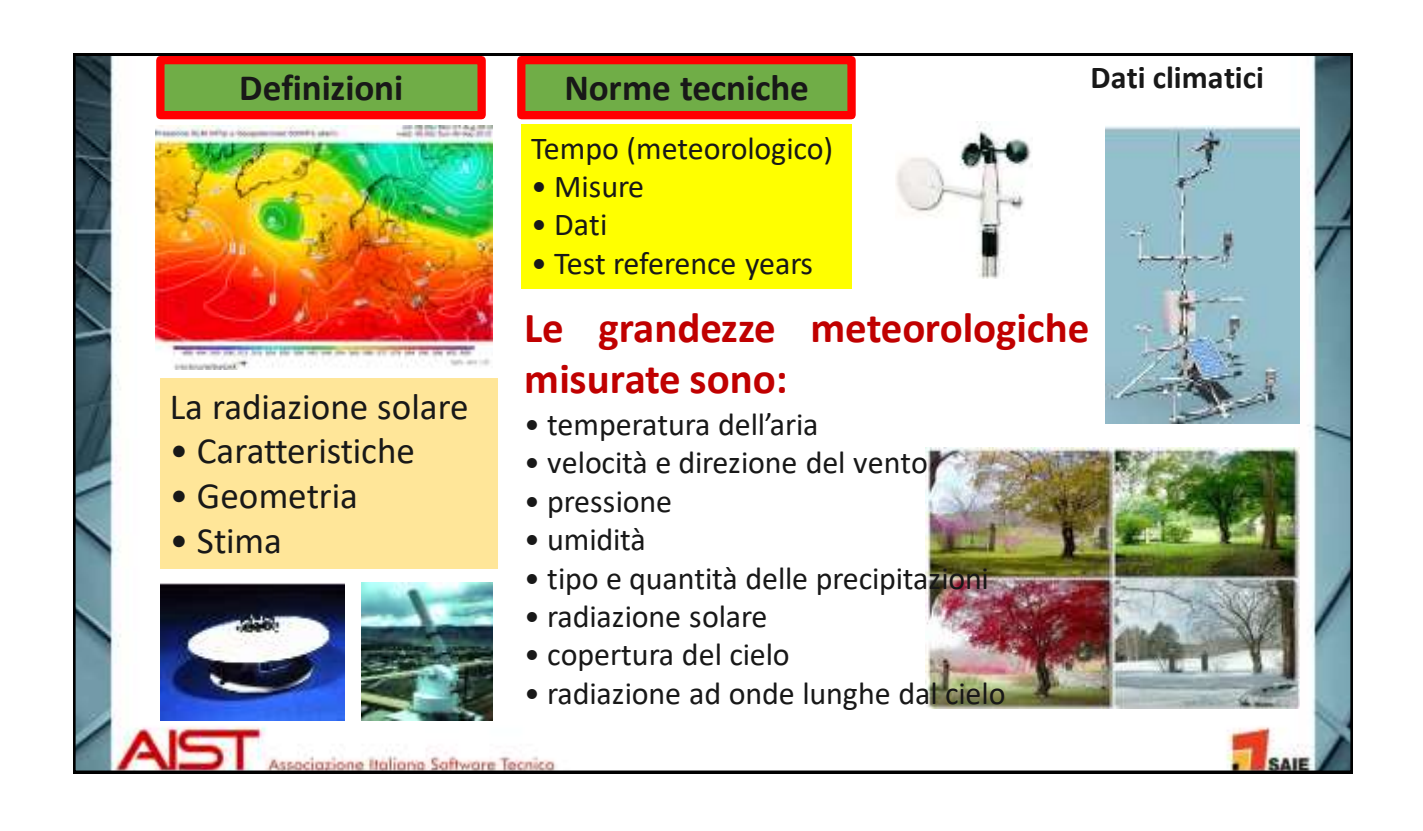

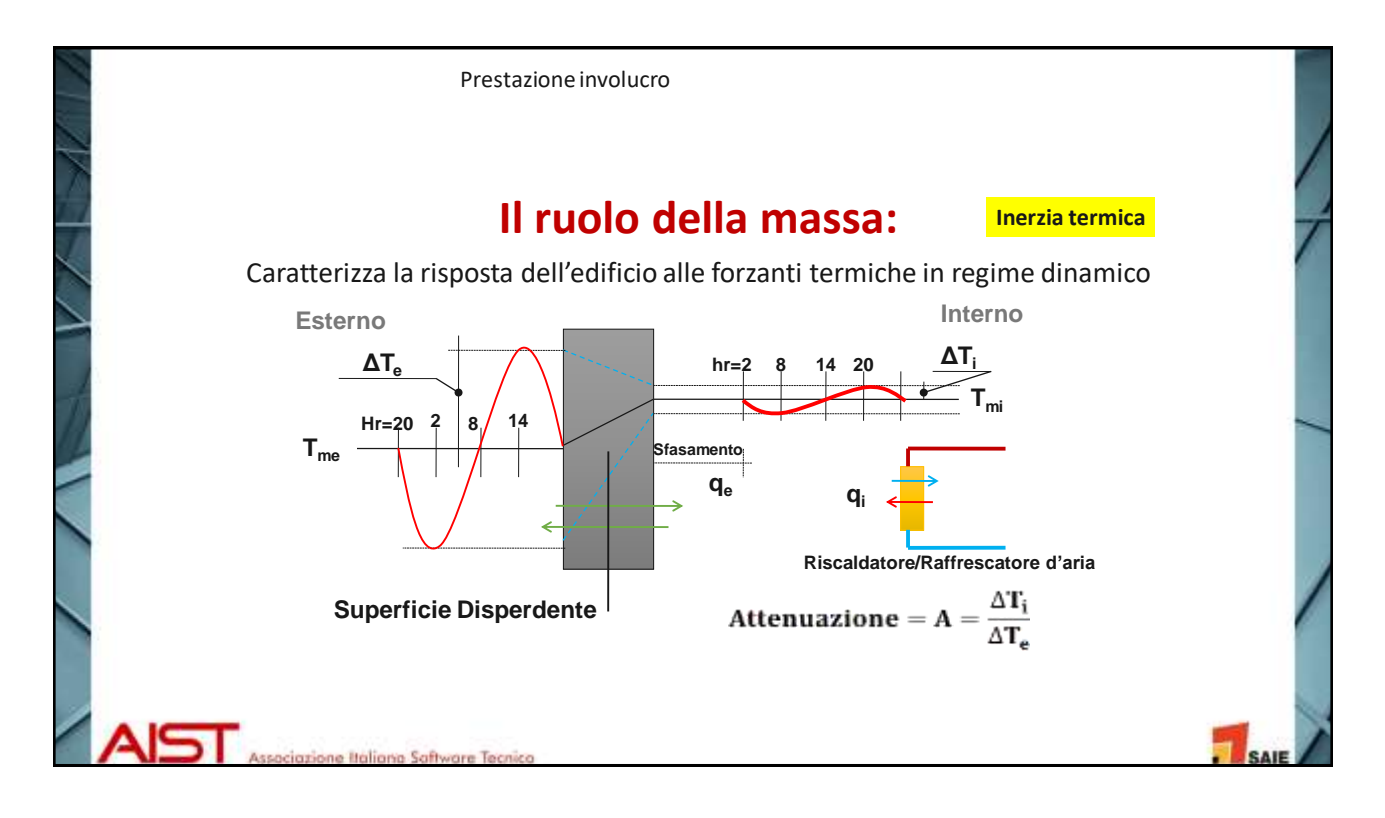

4

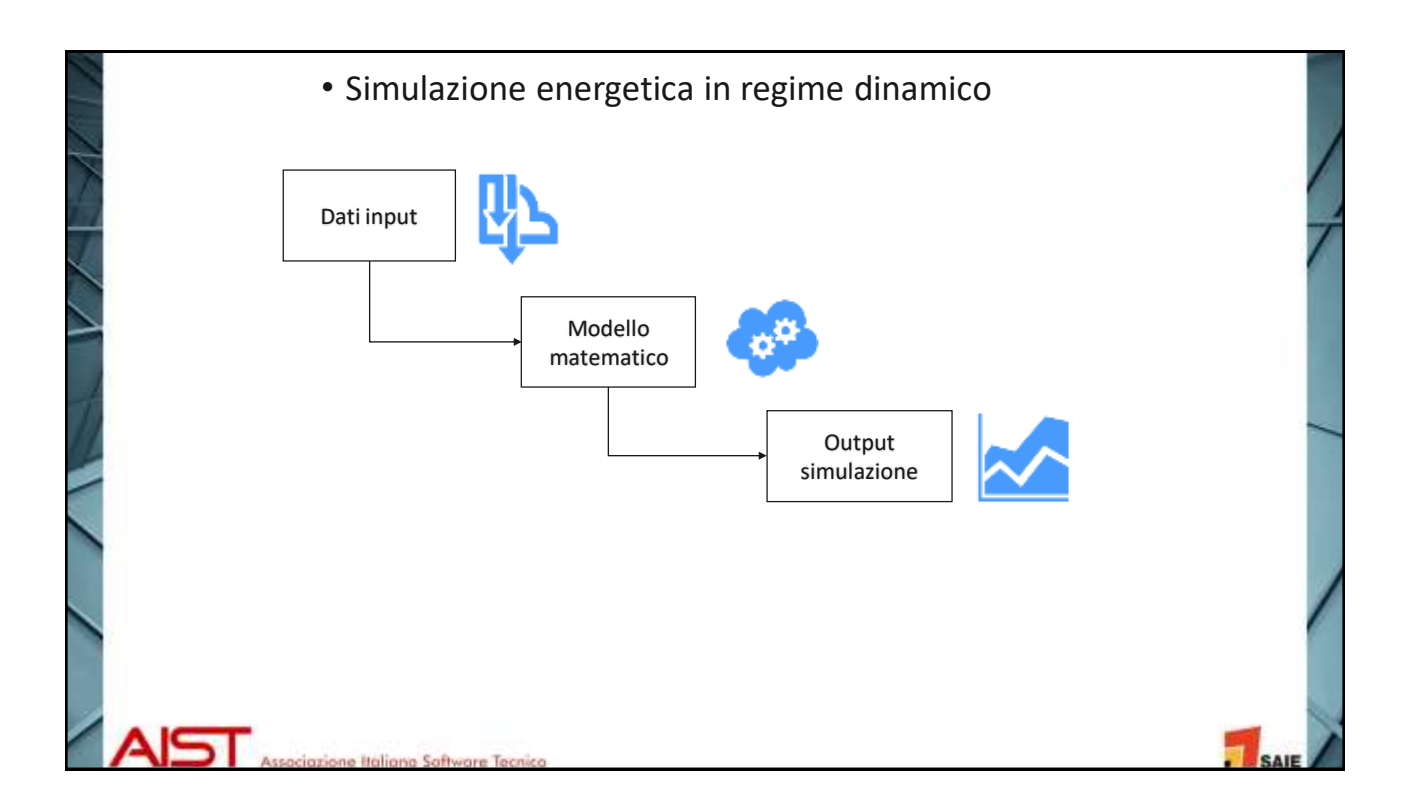

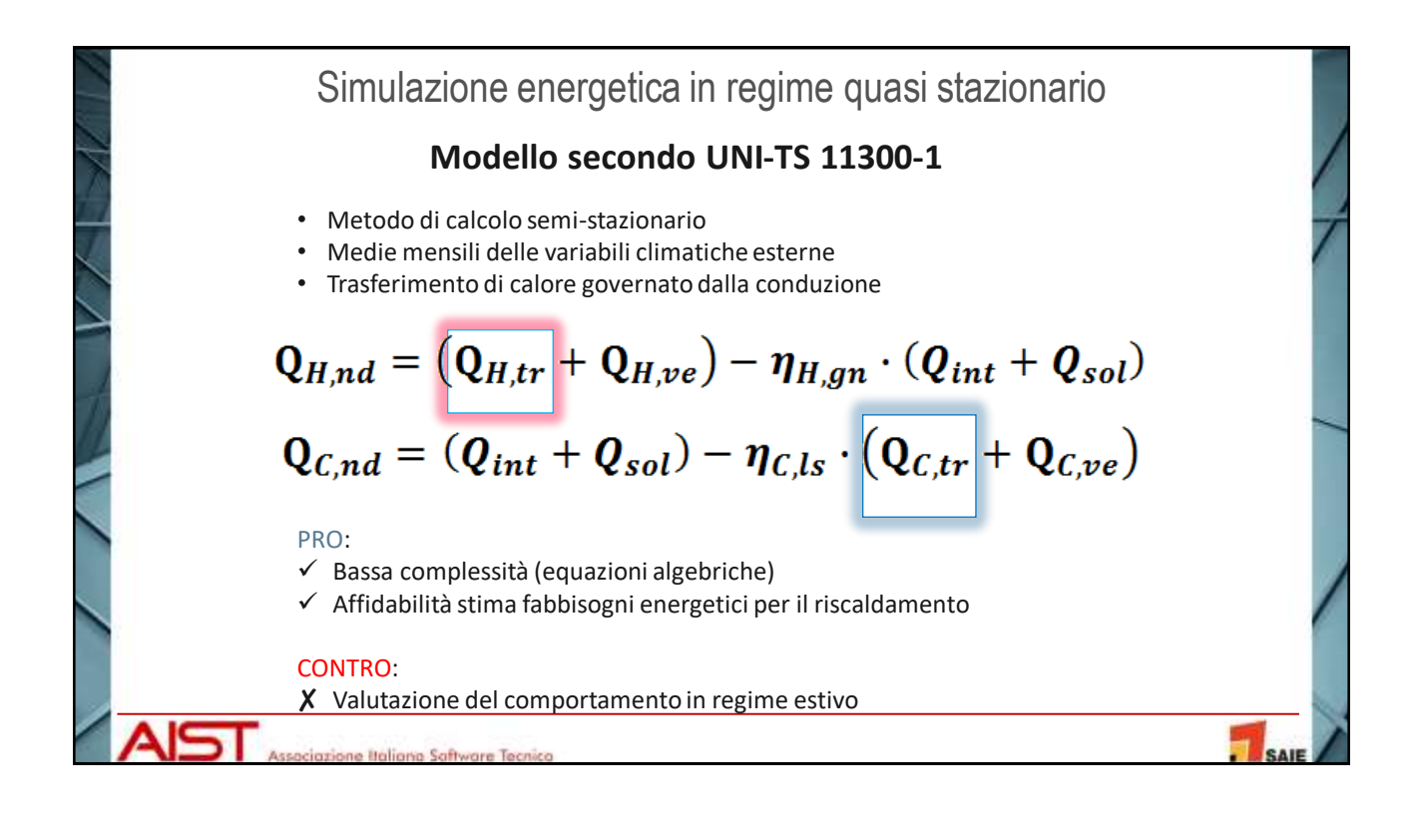

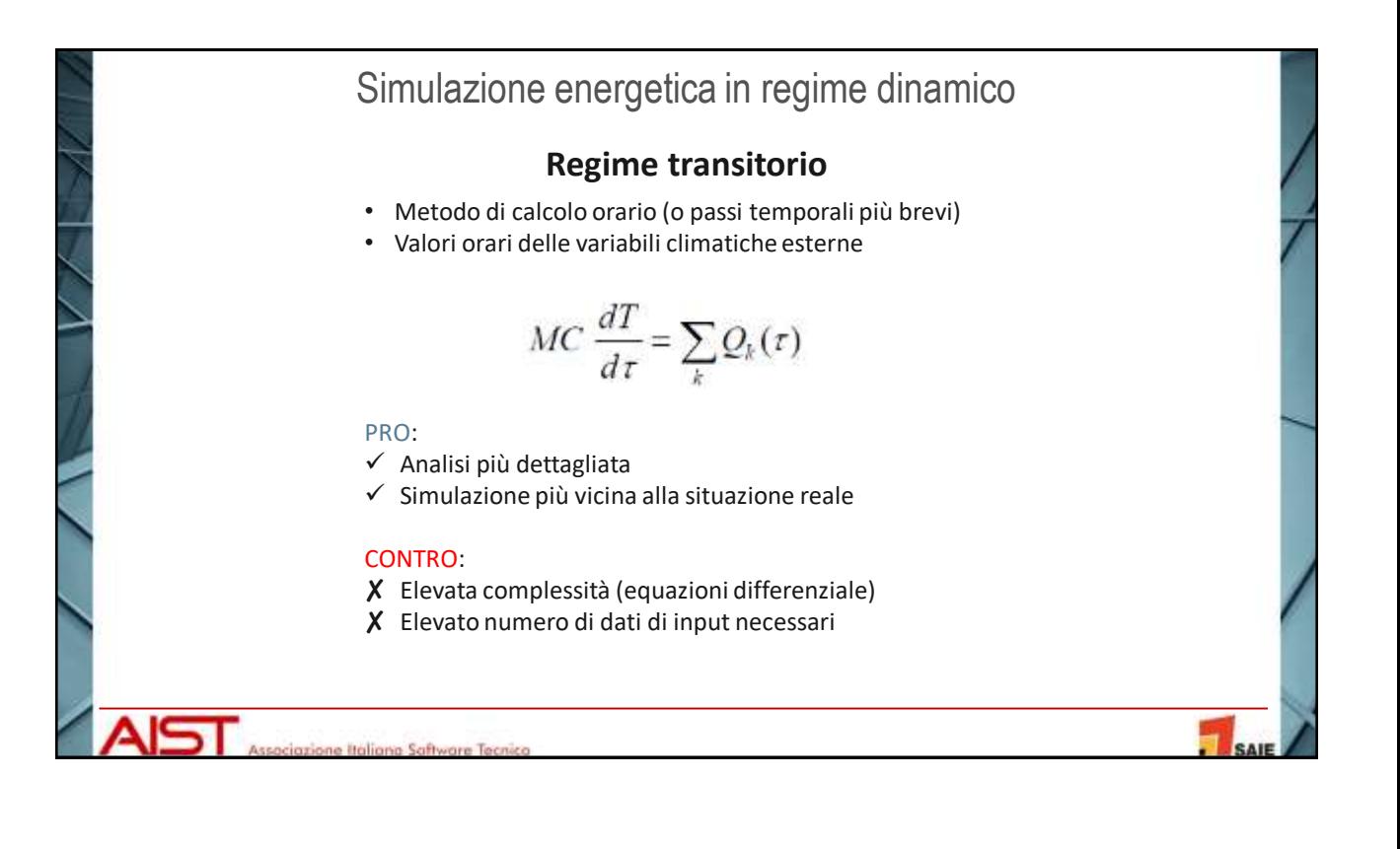

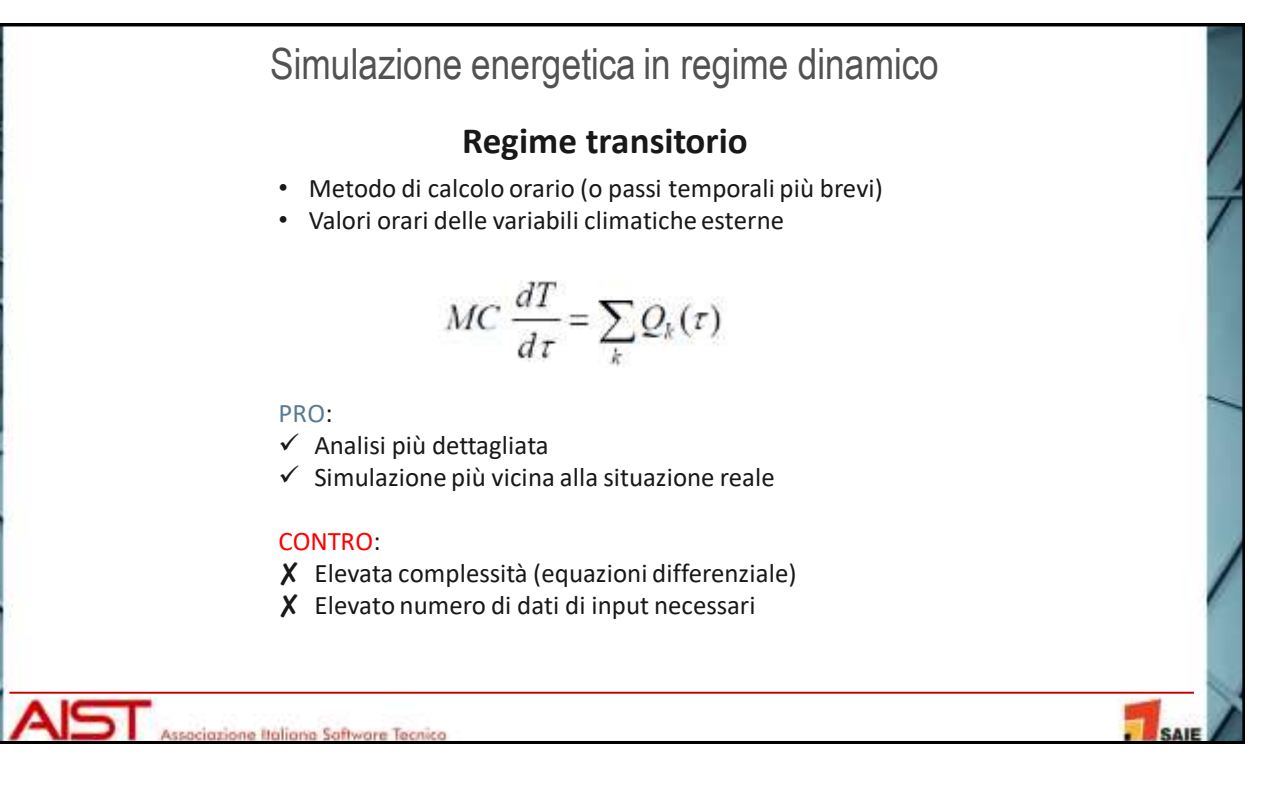

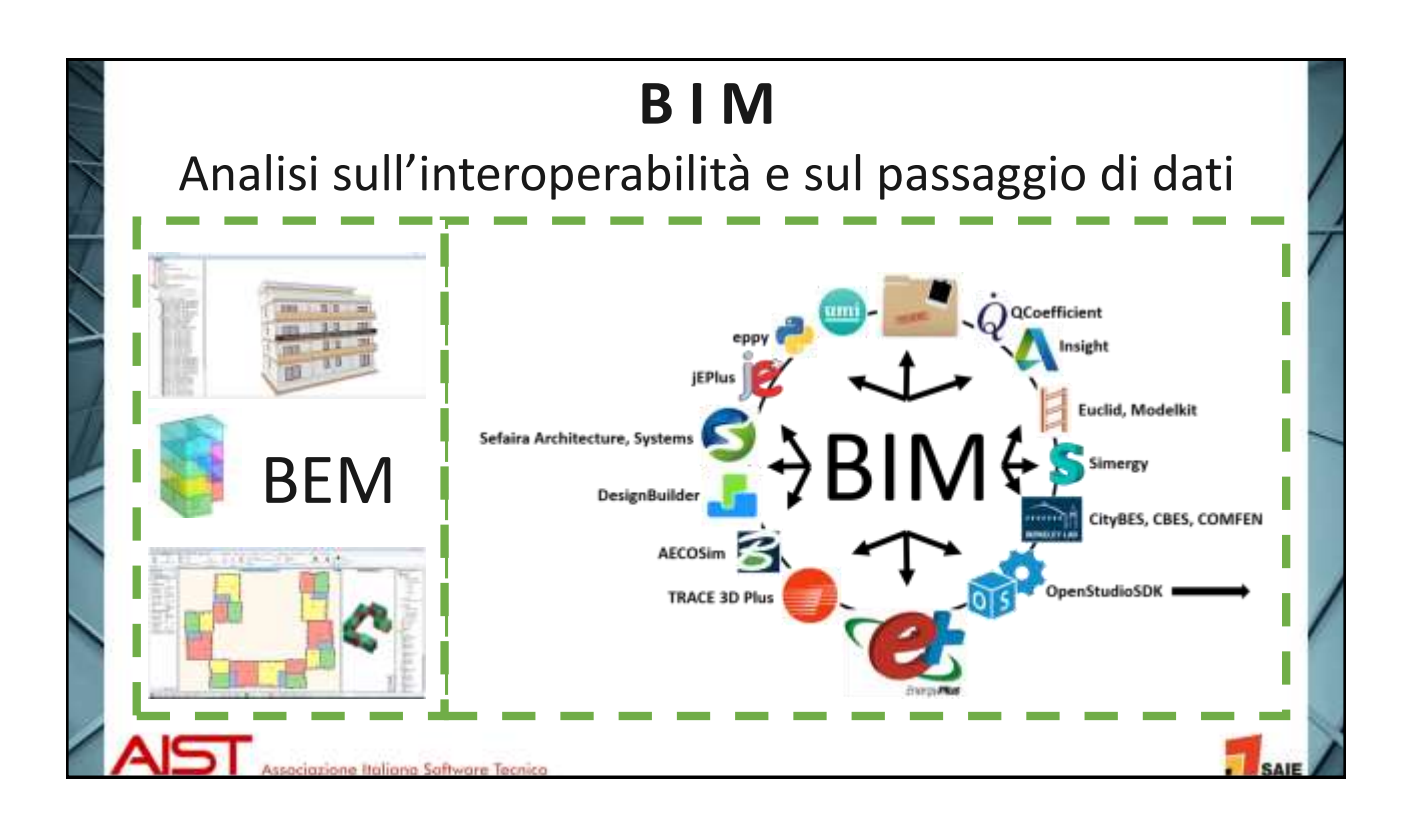

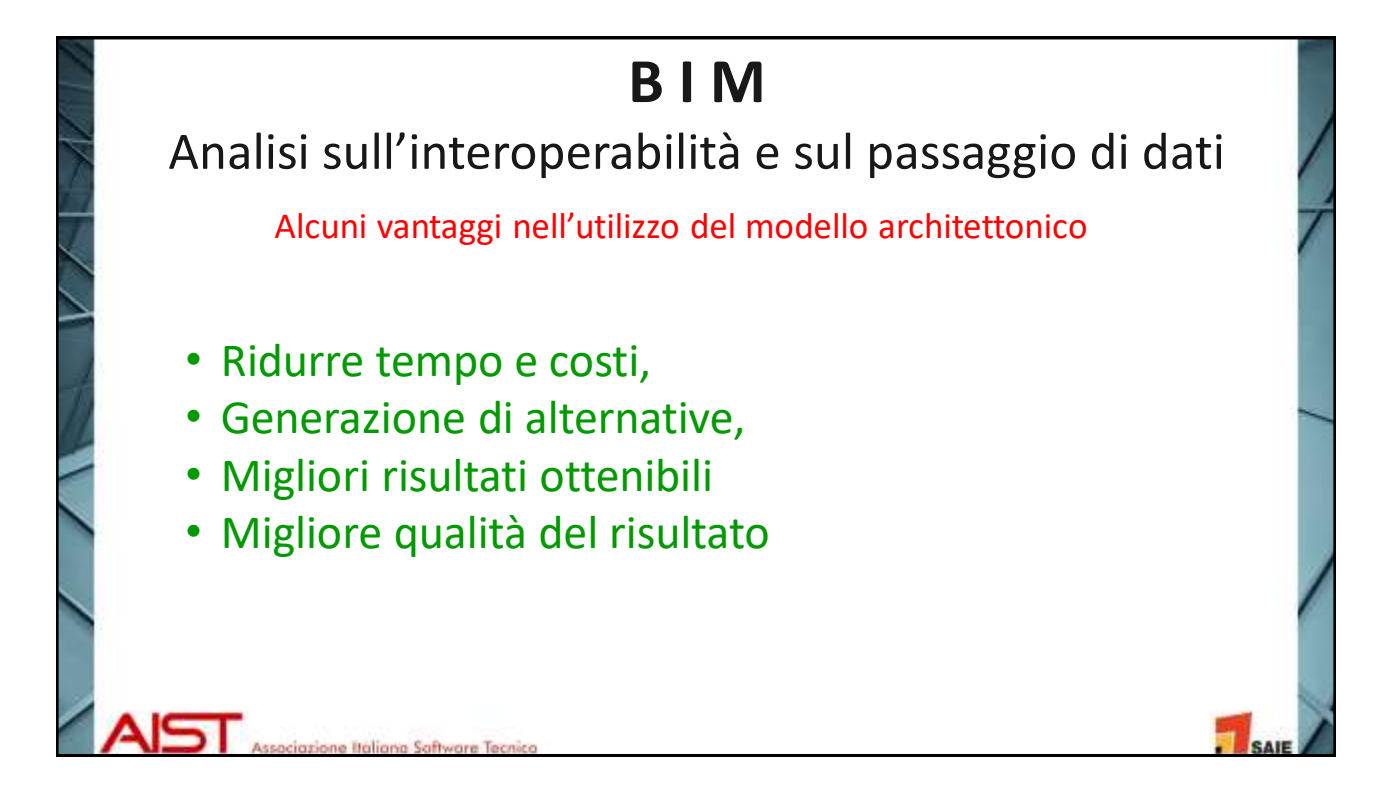

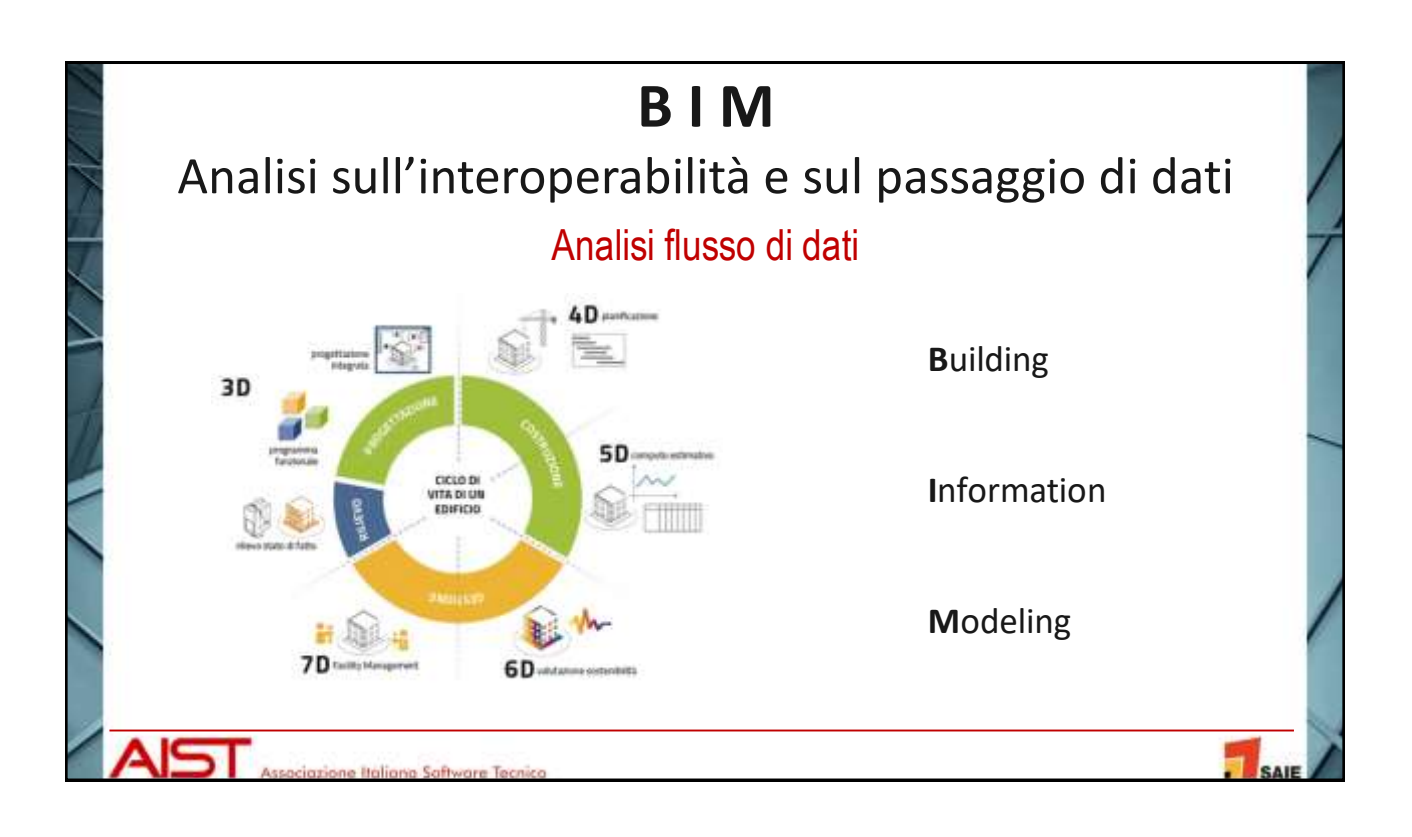

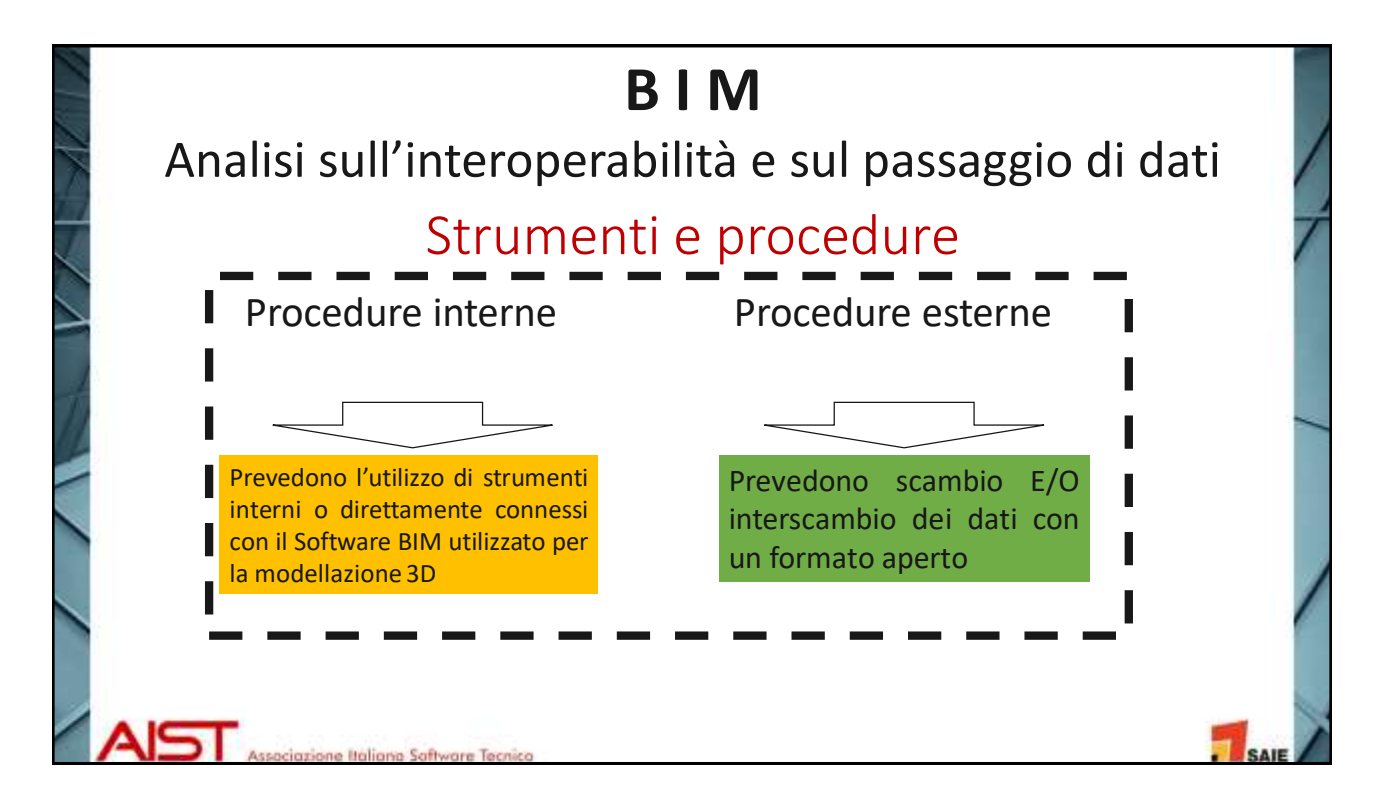

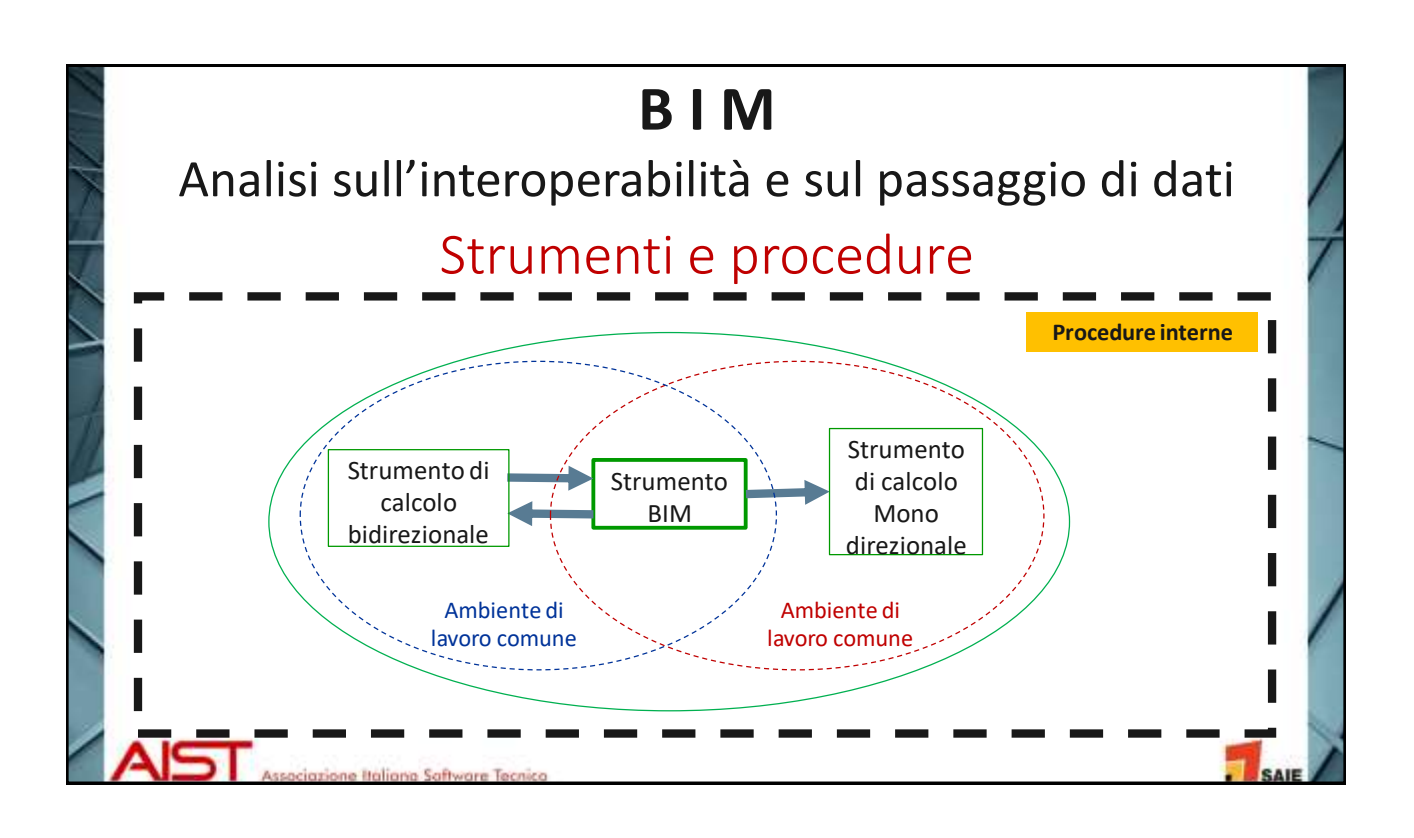

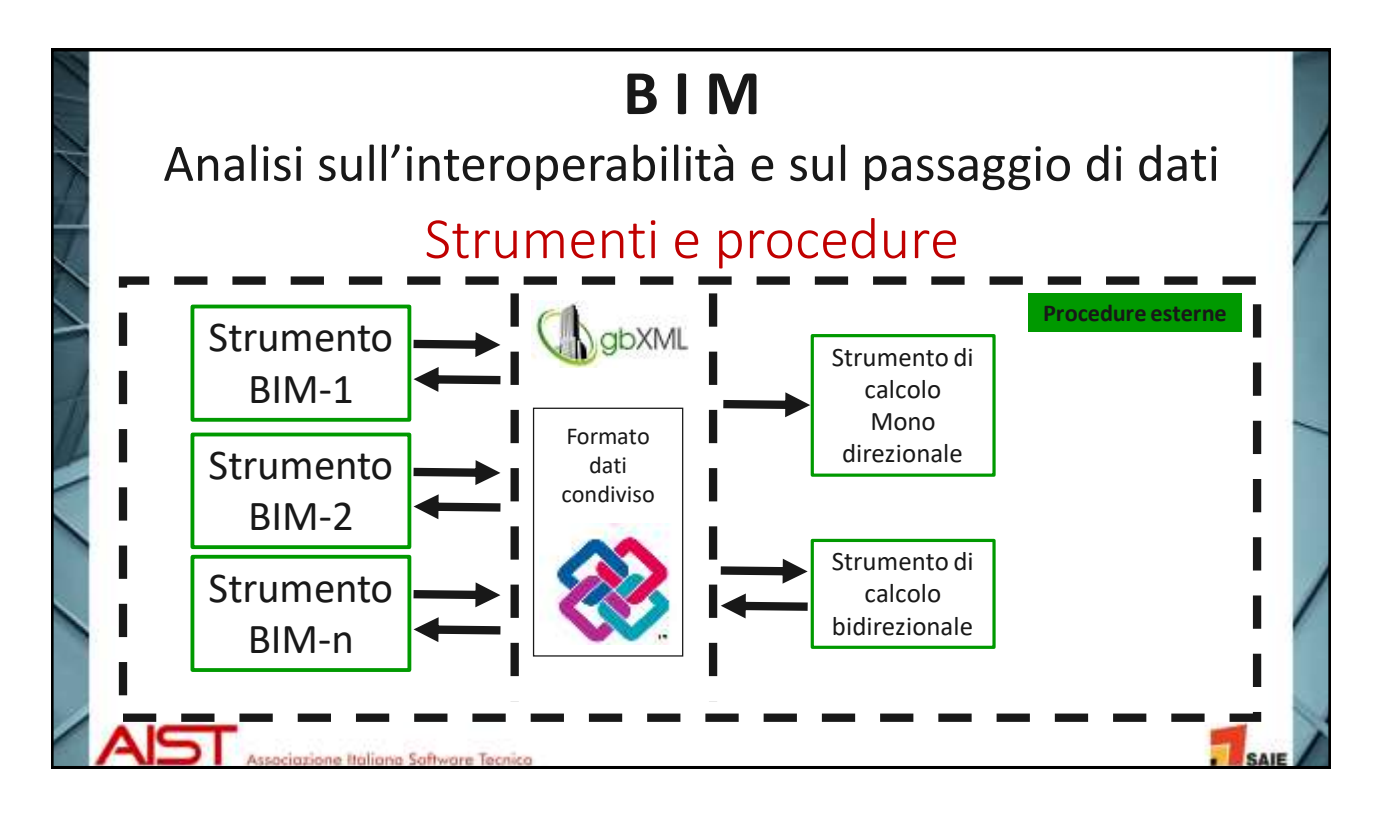

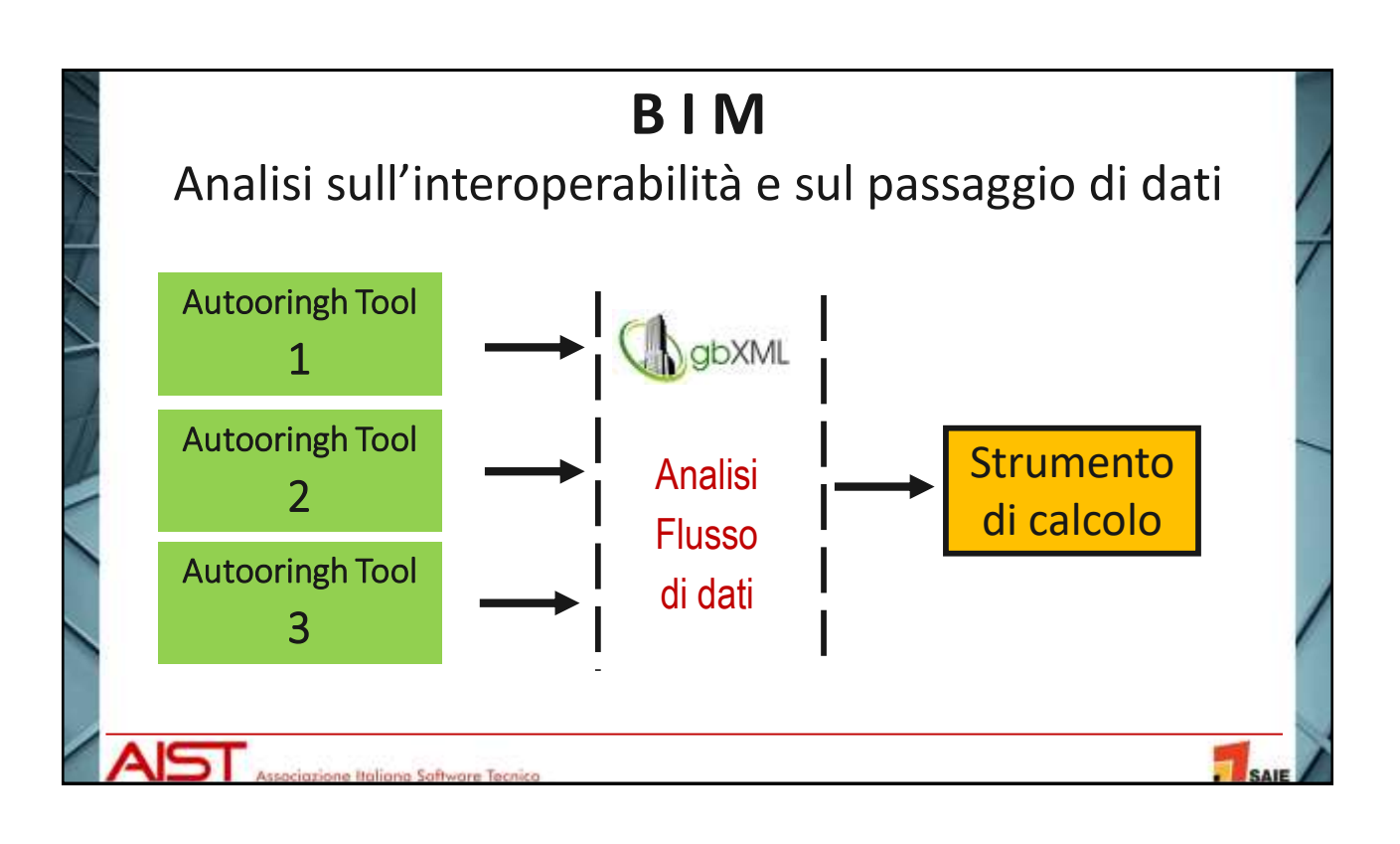

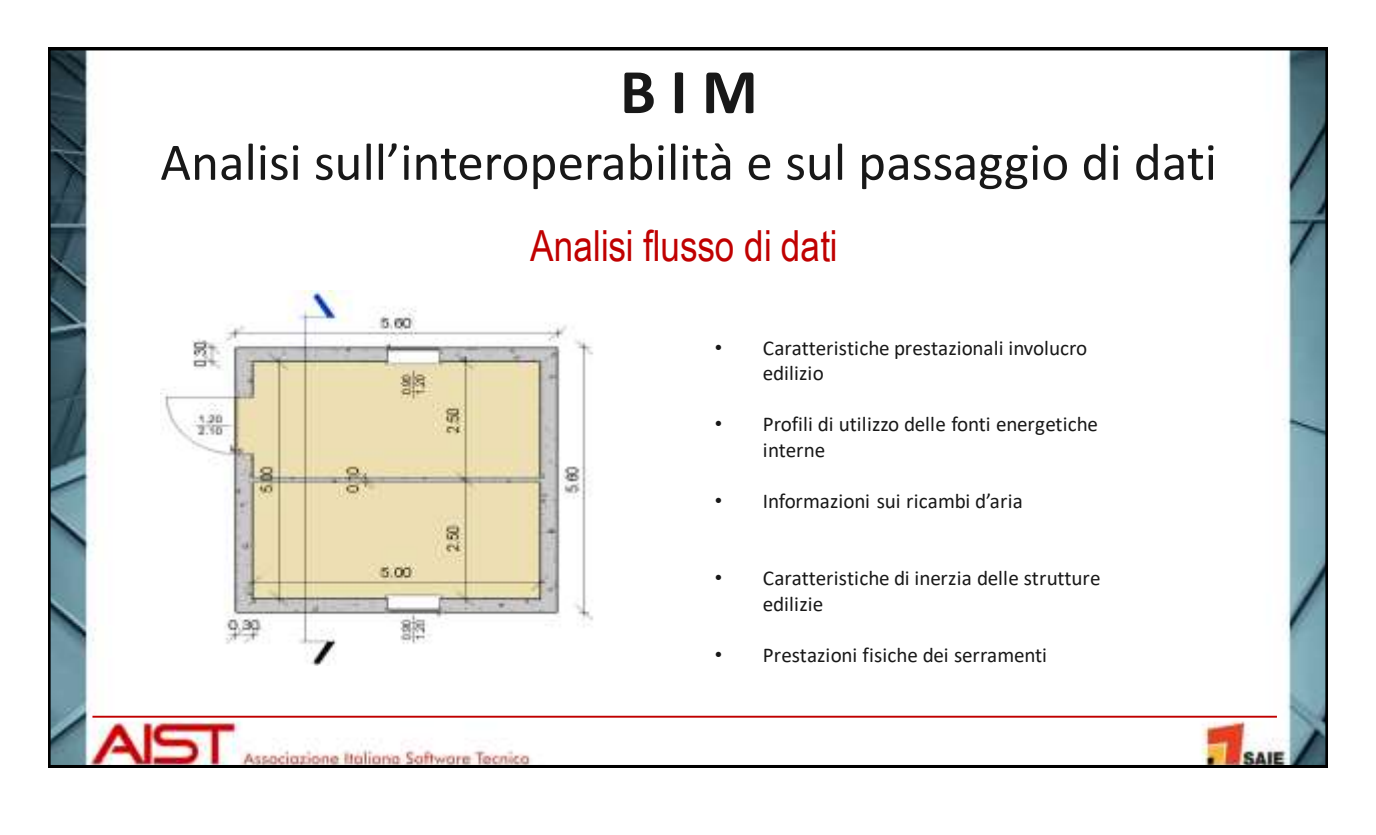

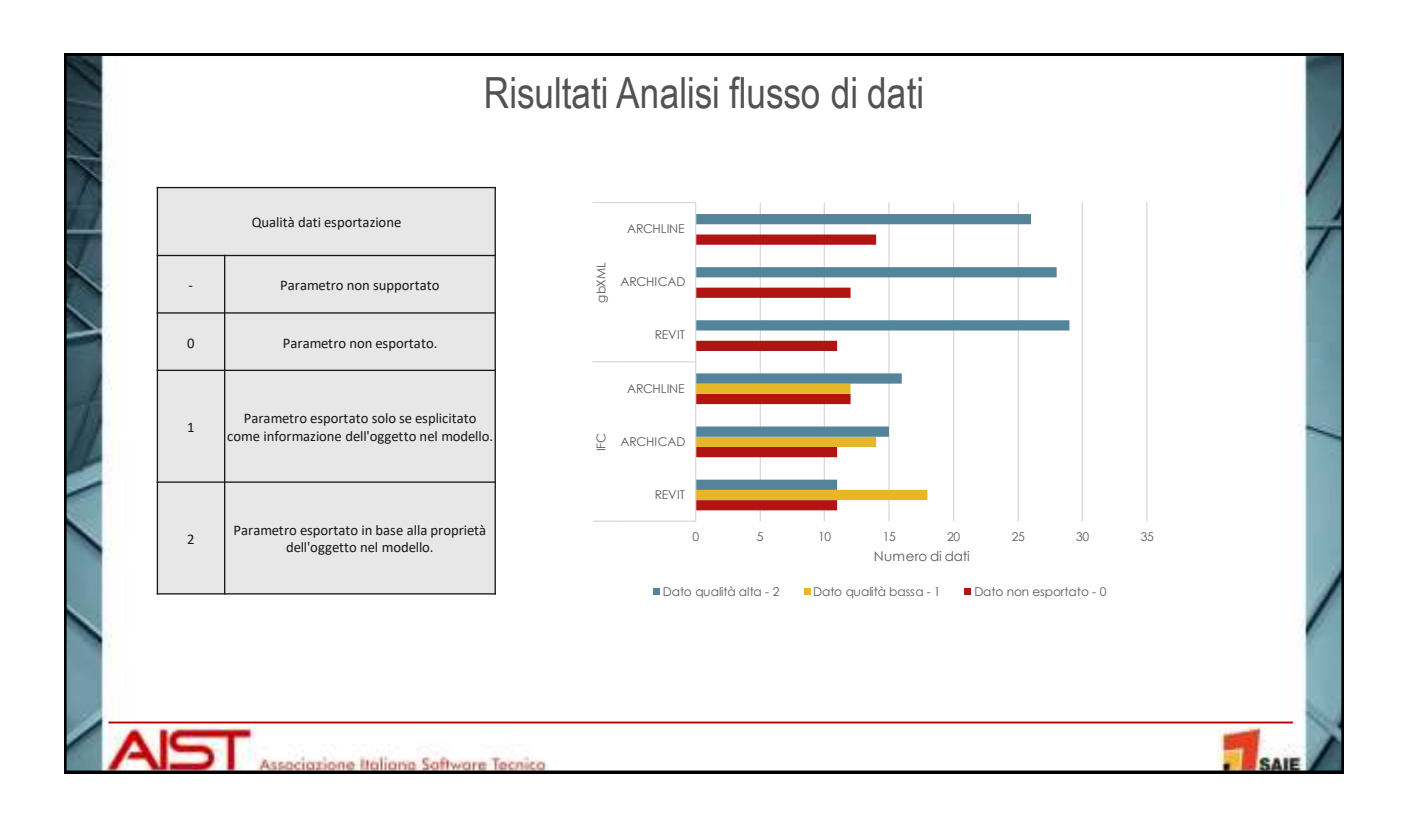

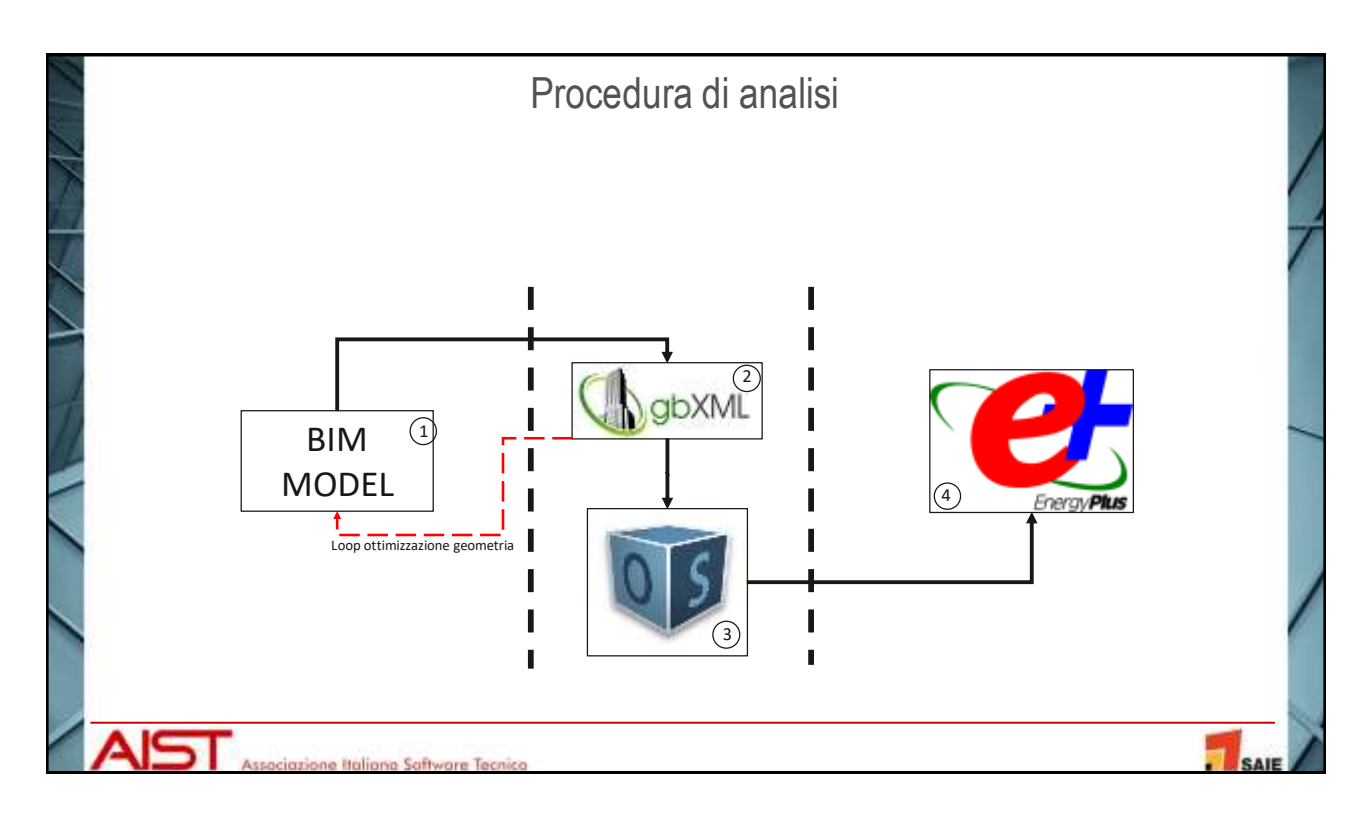

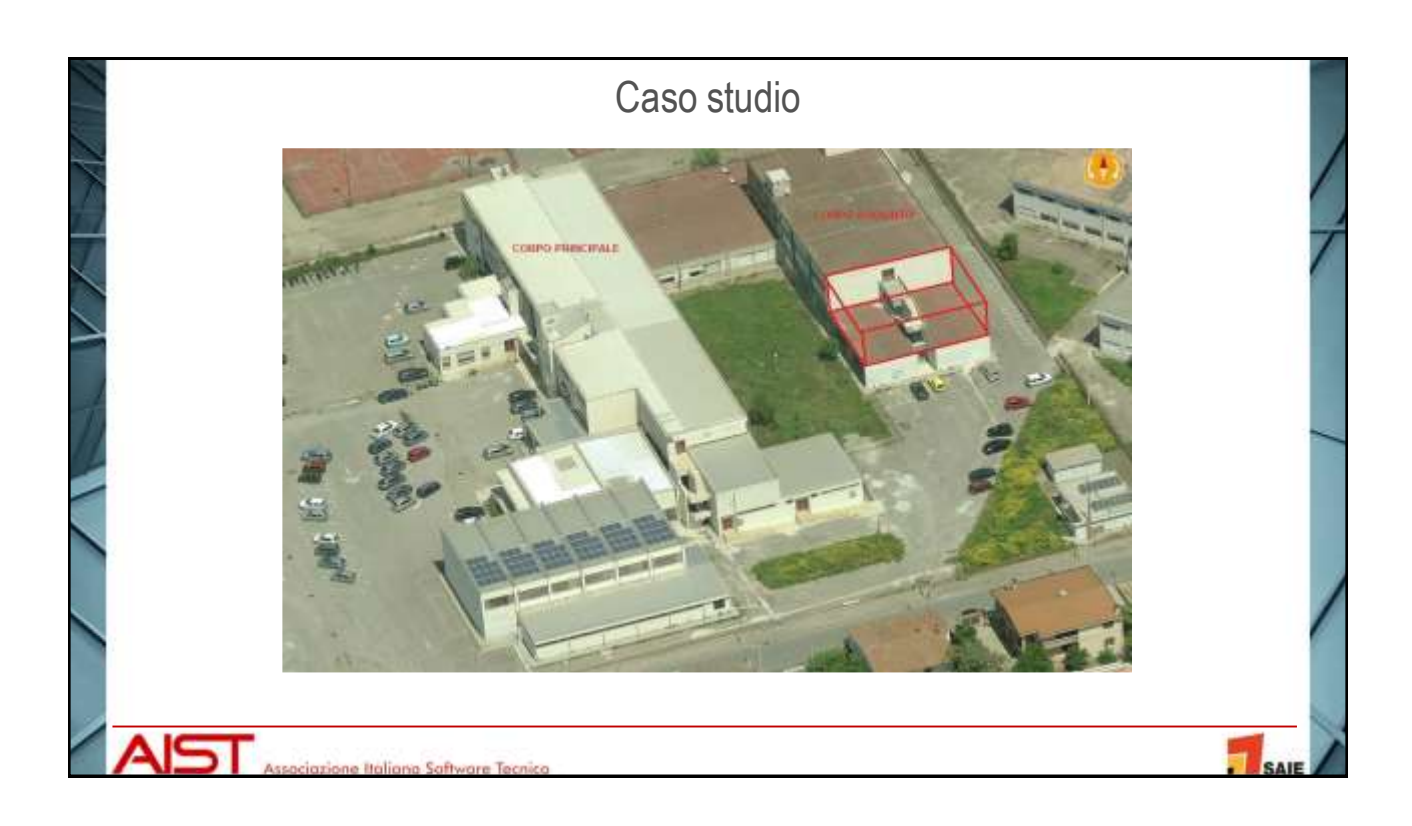

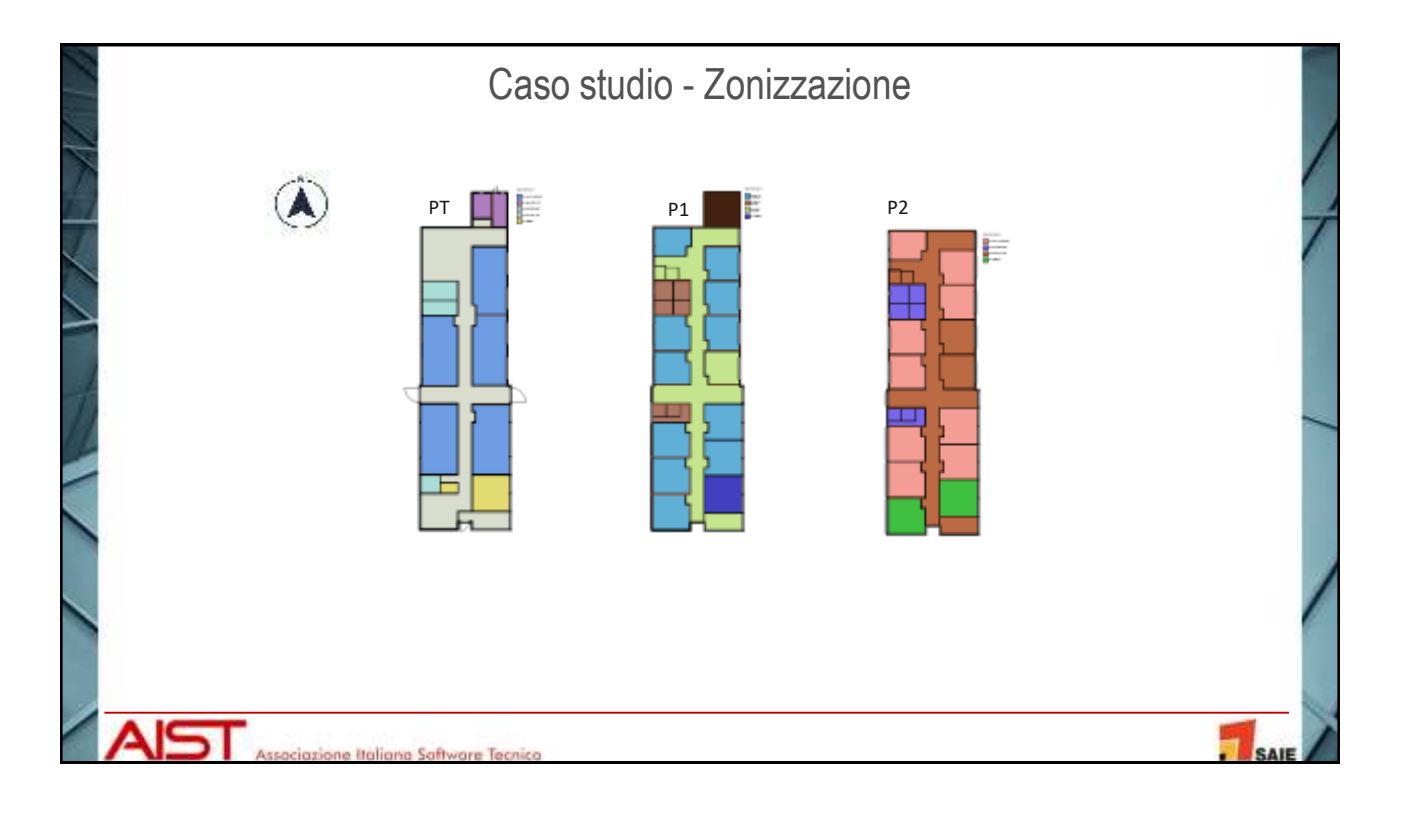

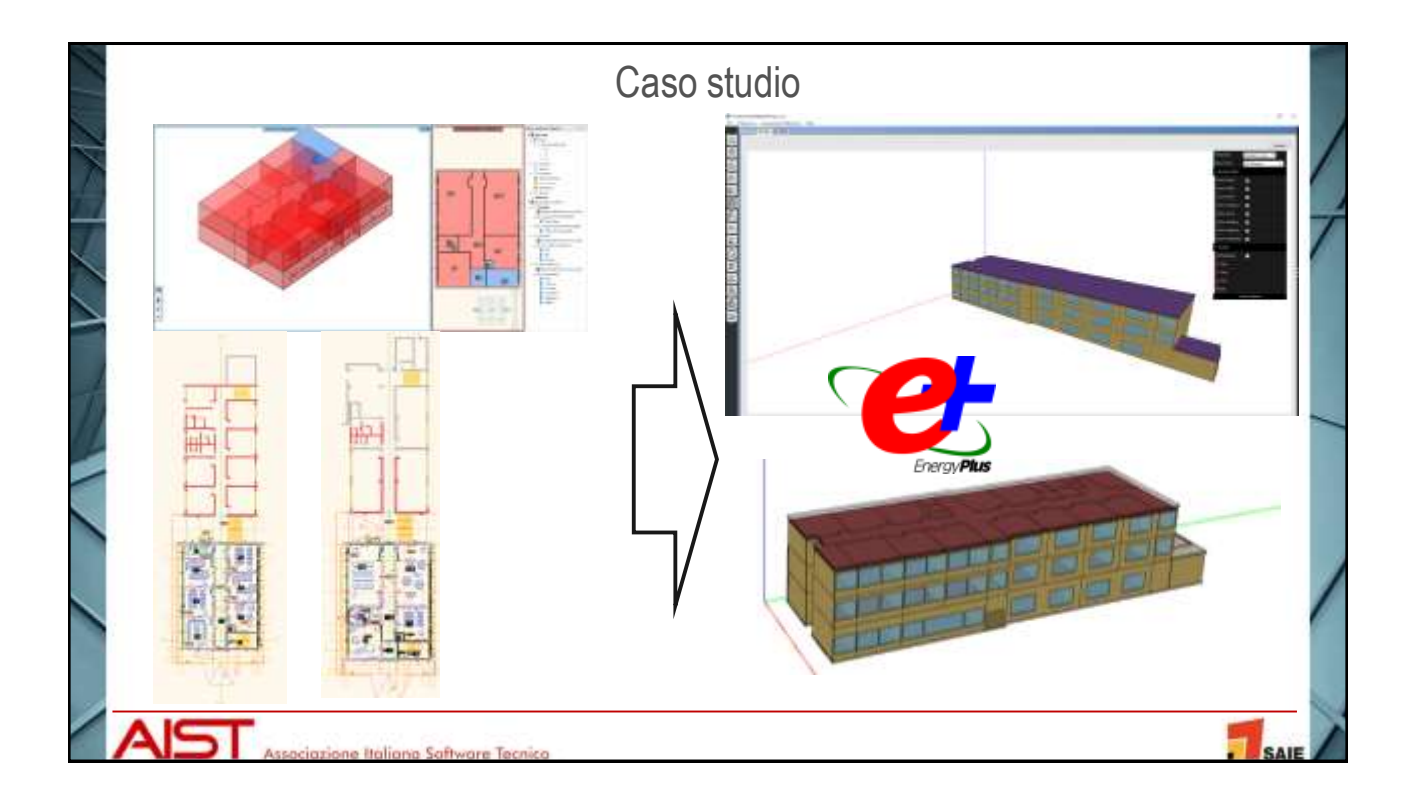

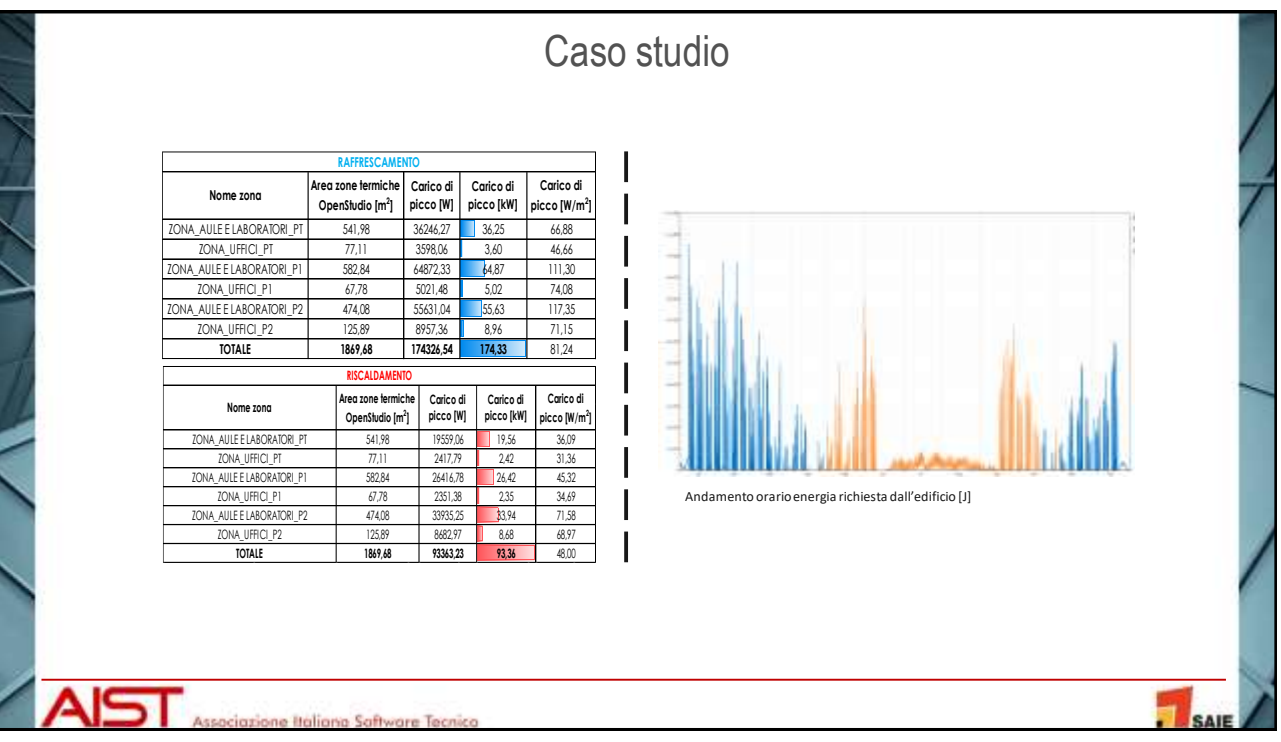

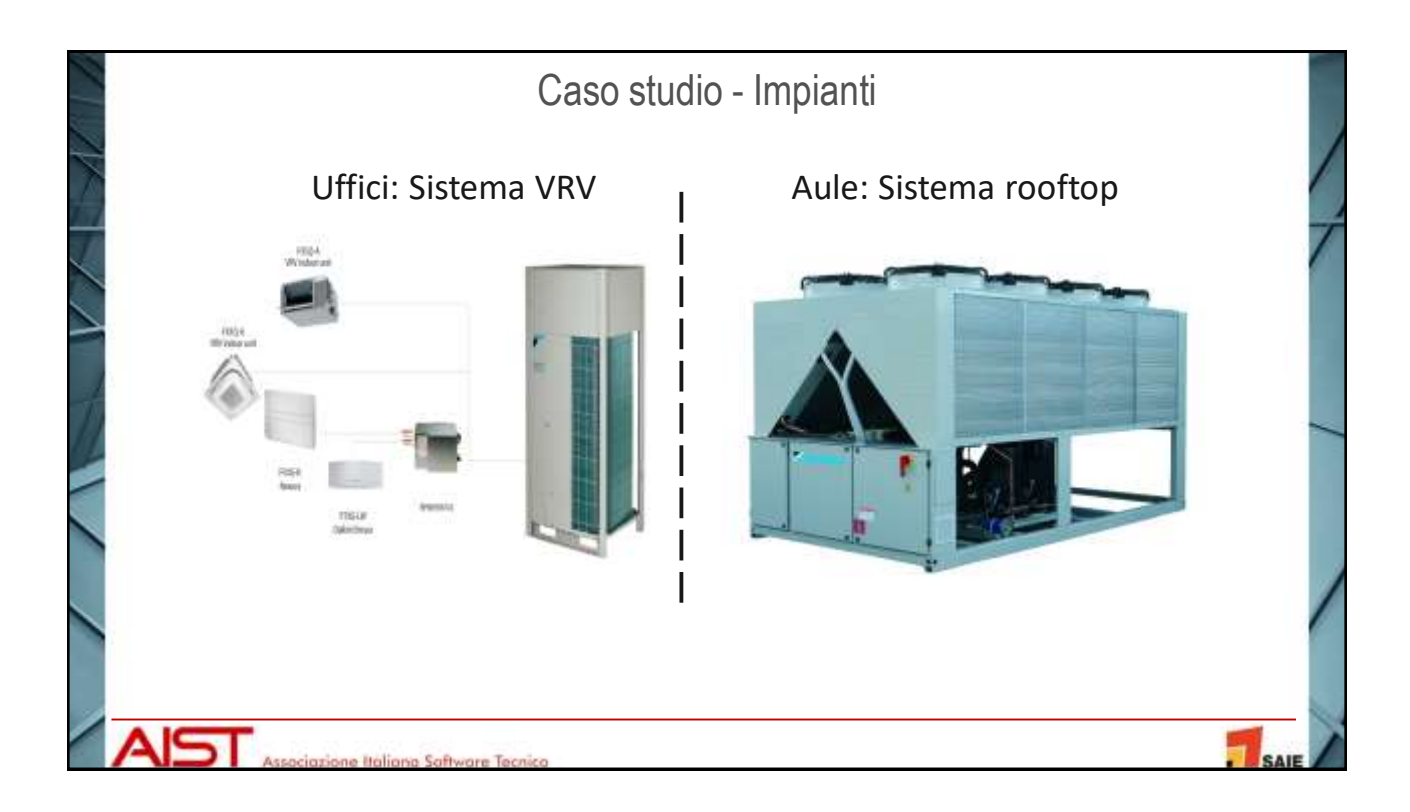

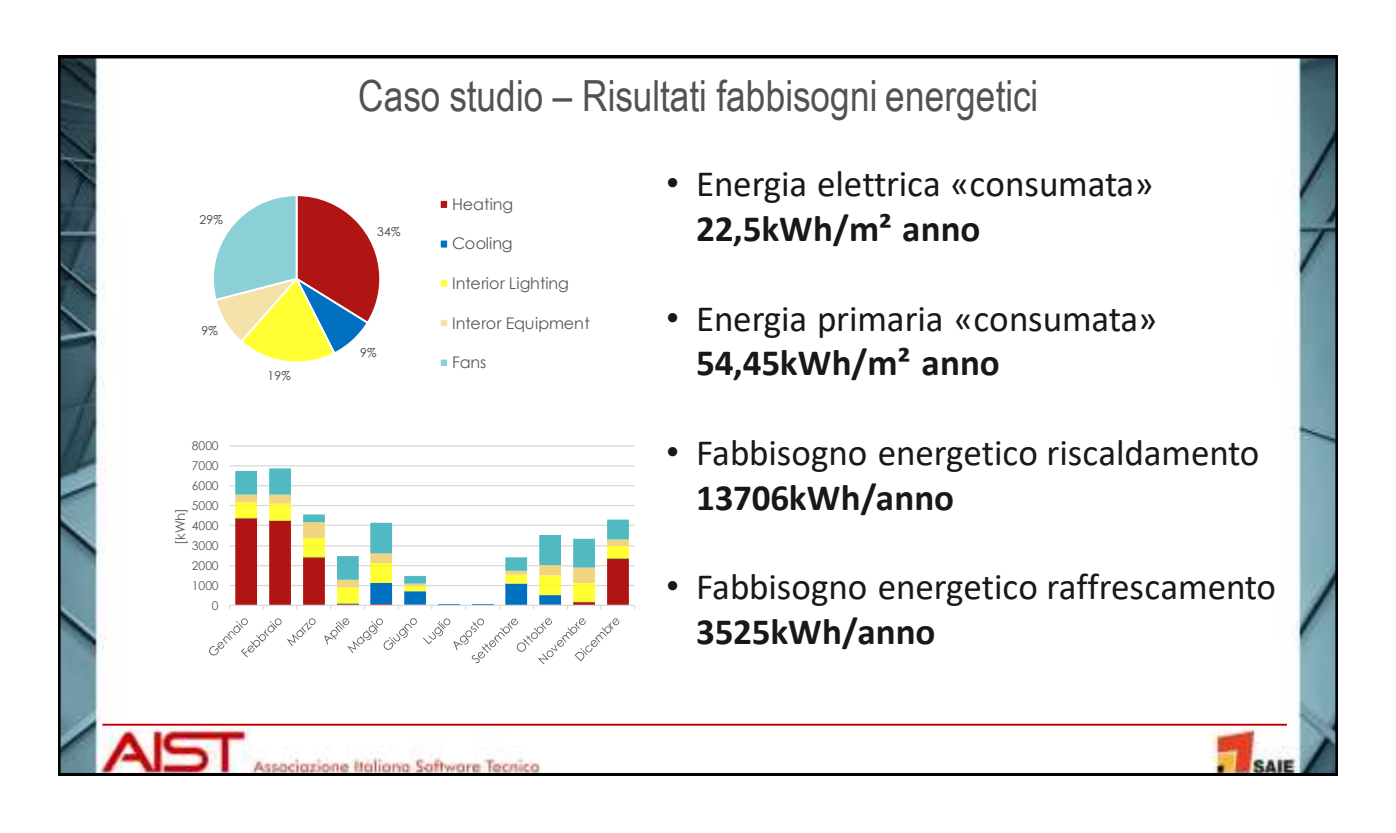

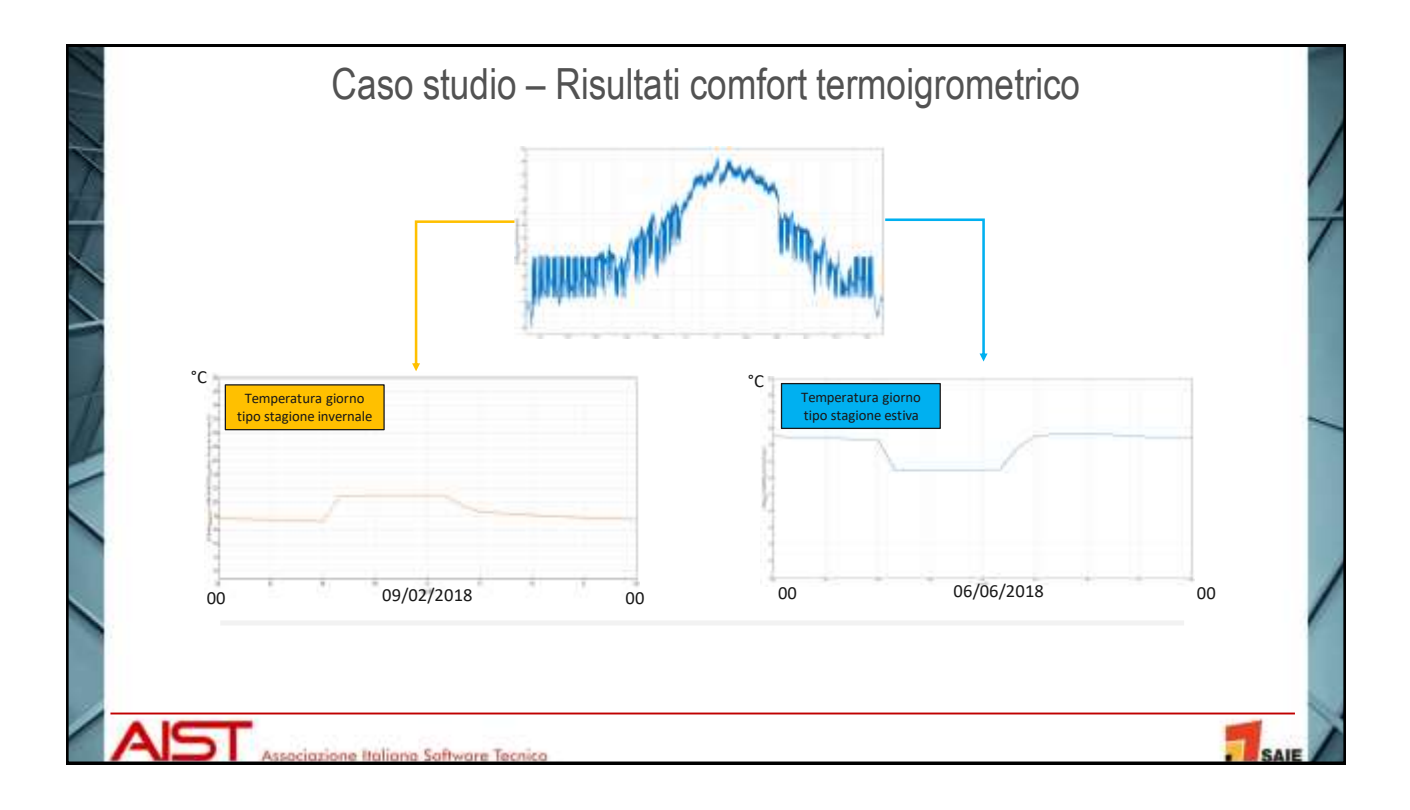

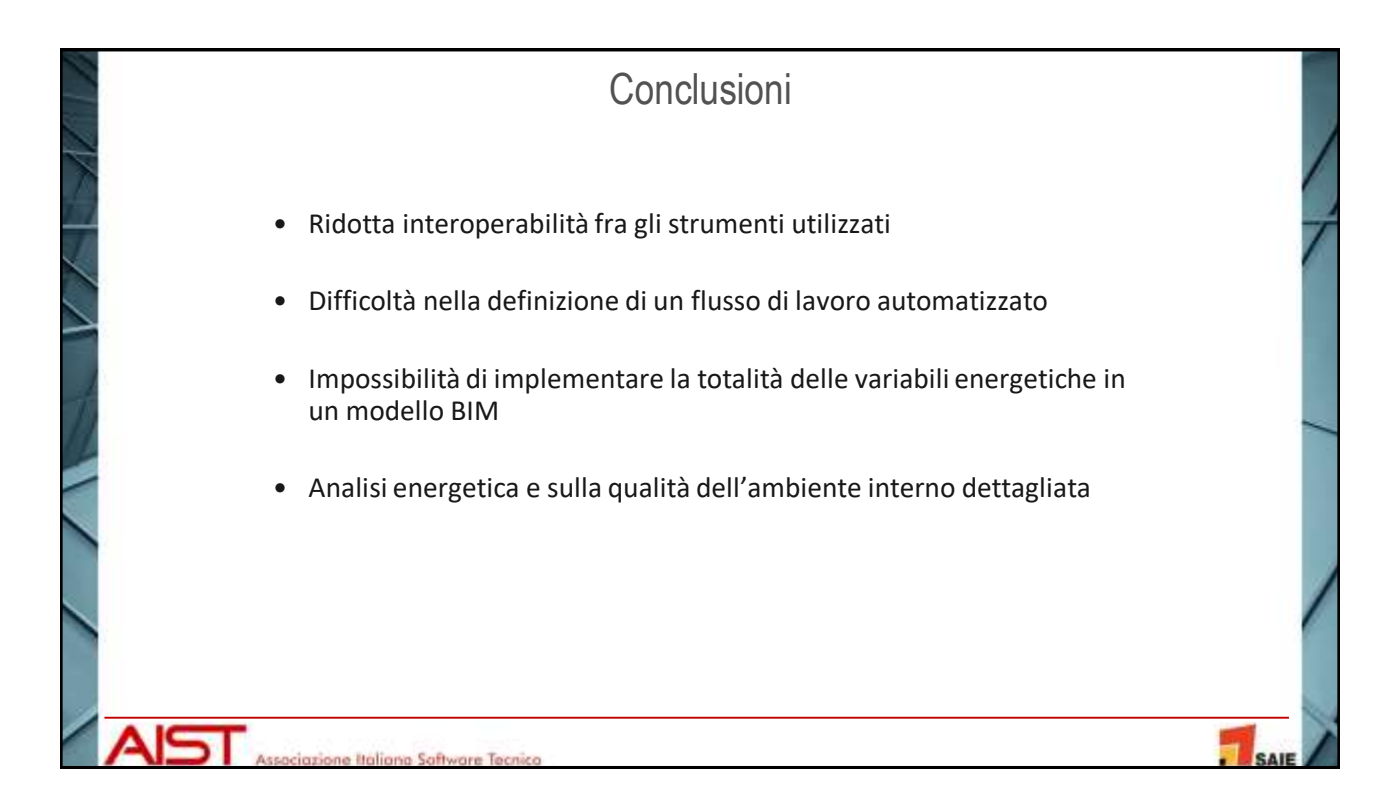

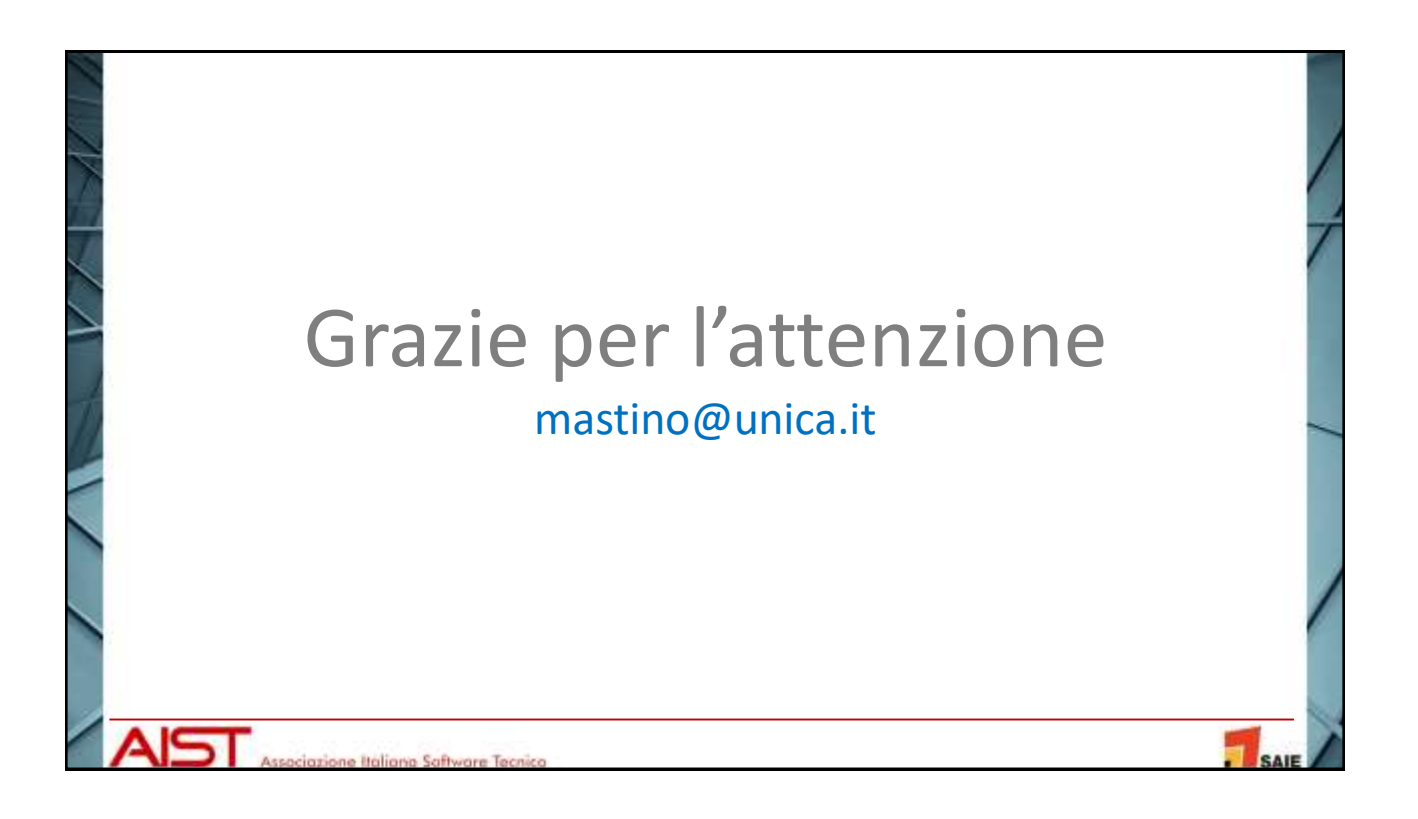